$,$  tushu007.com

## <<网络设置技巧与故障排查>>

 $<<$   $>>$ 

- 13 ISBN 9787113091361
- 10 ISBN 7113091369

出版时间:2008-10

页数:366

PDF

更多资源请访问:http://www.tushu007.com

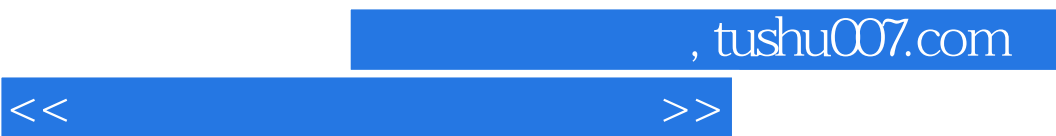

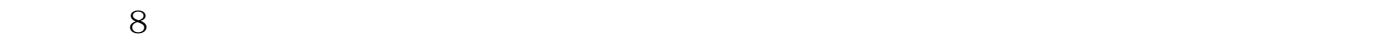

## , tushu007.com

## <<网络设置技巧与故障排查>>

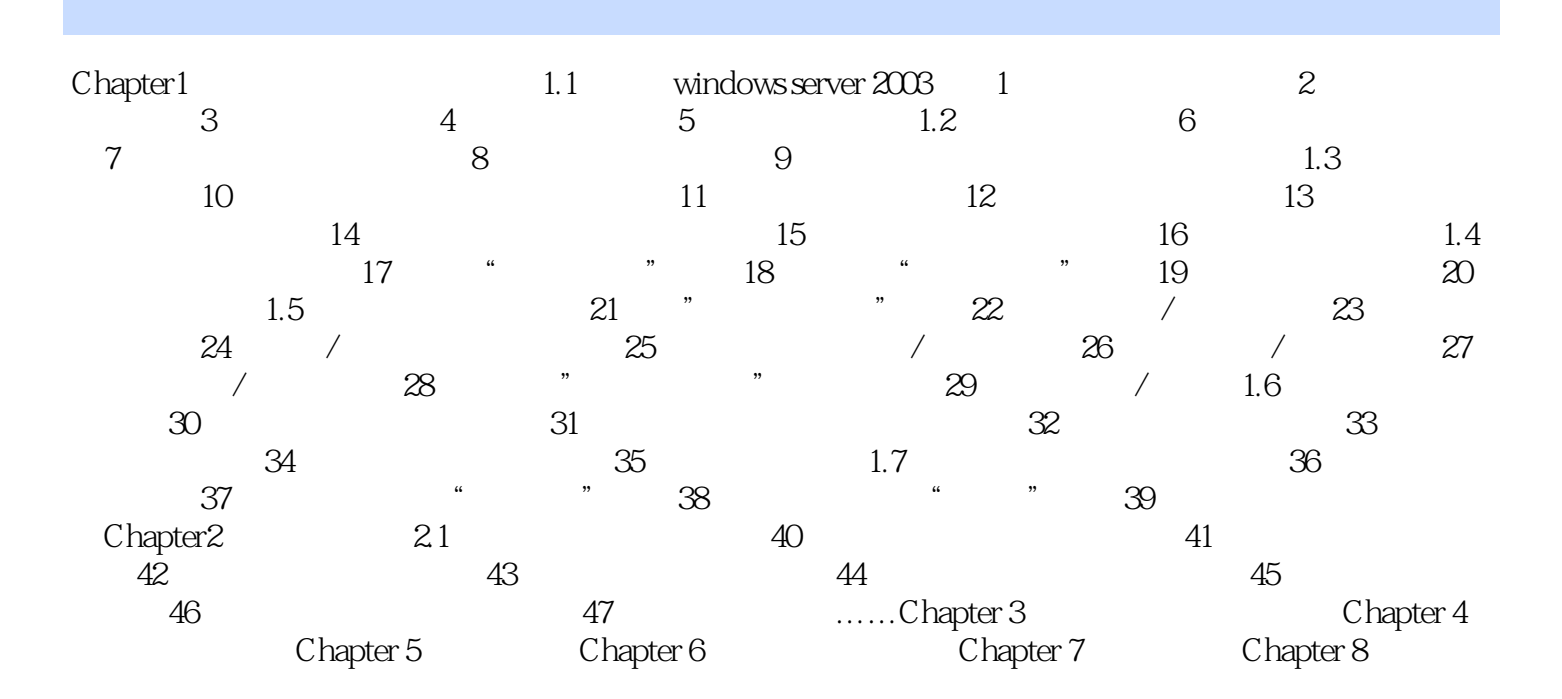

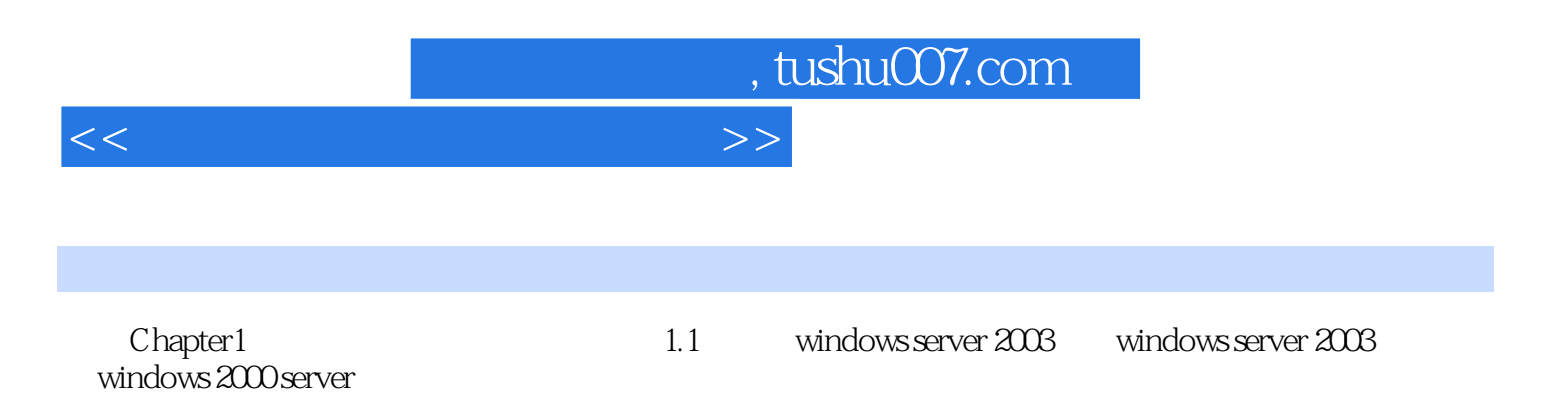

windows 2000 server, windows server 2003  $256MB$ 

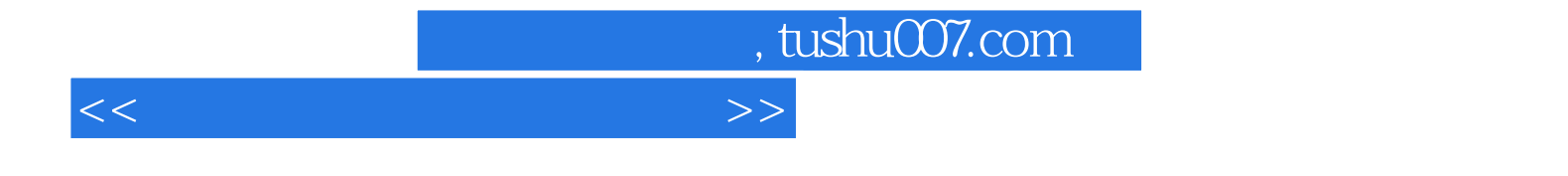

本站所提供下载的PDF图书仅提供预览和简介,请支持正版图书。

更多资源请访问:http://www.tushu007.com